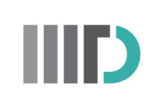

INDRAPRASTHA INSTITUTE of

# **MATLAB and Simulink Campus-Wide License at Indraprastha Institute of Information Technology Delhi**

#### **Welcome**

Indraprastha Institute Of Information Technology Delhi now offers a campus-wide license to MATLAB, Simulink, and companion products. All faculty, researchers, and students are eligible to download and install these products on their university computers as well as their personally-owned computers. Here's a sampling of the add-on products available:

- Bioinformatics Toolbox
- Control System Toolbox
- **Exercise** Curve Fitting Toolbox
- **Data Acquisition Toolbox**
- **Image Processing Toolbox**
- **Exercise 1 Instrument Control Toolbox**
- **Optimization Toolbox**
- Parallel Computing Toolbox
- **Example 1** Signal Processing Toolbox
- Simscape
- **Exercise** Simscape Multibody
- **Example 1** Simulink Control Design
- Stateflow
- **Example 3 Statistics and Machine Learning Toolbox**
- **Example Symbolic Math Toolbox**

#### **Access Instructions**

- Users can start by logging in to the customized IIIT Delhi MATLAB Campus-Wide License Portal with your MathWorks Account created using a IIIT Delhi email address: [https://www.mathworks.com/academia/tah-portal/indraprastha-institute-of-information-technology](https://www.mathworks.com/academia/tah-portal/indraprastha-institute-of-information-technology-delhi-1073736.html)[delhi-1073736.html](https://www.mathworks.com/academia/tah-portal/indraprastha-institute-of-information-technology-delhi-1073736.html) First time users will need to create a MathWorks Account. Login to the portal download the MATLAB package. You need a IIIT Delhi email account to register for a MathWorks account.
- [Instructions to install MATLAB online](https://in.mathworks.com/help/install/ug/install-mathworks-software.html)
- [Instructions to activate MATLAB online](https://in.mathworks.com/help/install/ug/activate-an-installation.html)

## **Getting Started**

Get started quickly with the basics with these short 2-hour introductory courses

- [Get started quickly with the basics of MATLAB.](https://matlabacademy.mathworks.com/R2019a/portal.html?course=gettingstarted&s_tid=mlac_gettingstarted_bod)
- [Get started quickly with the basics of Simulink.](https://in.mathworks.com/learn/tutorials/simulink-onramp.html)
- [Get started quickly using deep learning methods to perform image recognition.](https://matlabacademy.mathworks.com/R2019a/portal.html?course=deeplearning&s_tid=mlac_deeplearning_bod)
- [Learn the basics of creating, editing, and simulating state machines in Stateflow.](https://in.mathworks.com/learn/tutorials/stateflow-onramp.html)

## **Teach with MATLAB and Simulink**

Enhance your curriculum with ready-to-use courseware and interactive tools.

- [Teach with MATLAB](https://matlabacademy.mathworks.com/R2019a/portal.html?course=instructoronboard&s_tid=tah_po_twm1)  Engage your students and scale your instruction with online learning tools from MathWorks.
- [MATLAB Courseware](https://in.mathworks.com/academia/courseware.html?s_tid=tah_po_cw1)  Discover materials to help you develop your curriculum.
- [Live Editor -](https://in.mathworks.com/products/matlab/live-editor.html?s_tid=tah_po_live1#) Create lectures that combine text, equations, code, and results.
- [MATLAB Grader](https://in.mathworks.com/products/matlab-grader.html)  Create and grade assignments

Explore all teaching resources [here](https://in.mathworks.com/academia/tah-educators.html?s_tid=tah_po_edu)

#### **Additional Resources**

**INATLAB Online - Use MATLAB through your web browser**